## ANEXO 1

## PORTAFOLIO DE CAPACITACIONES FRONT OFFICE

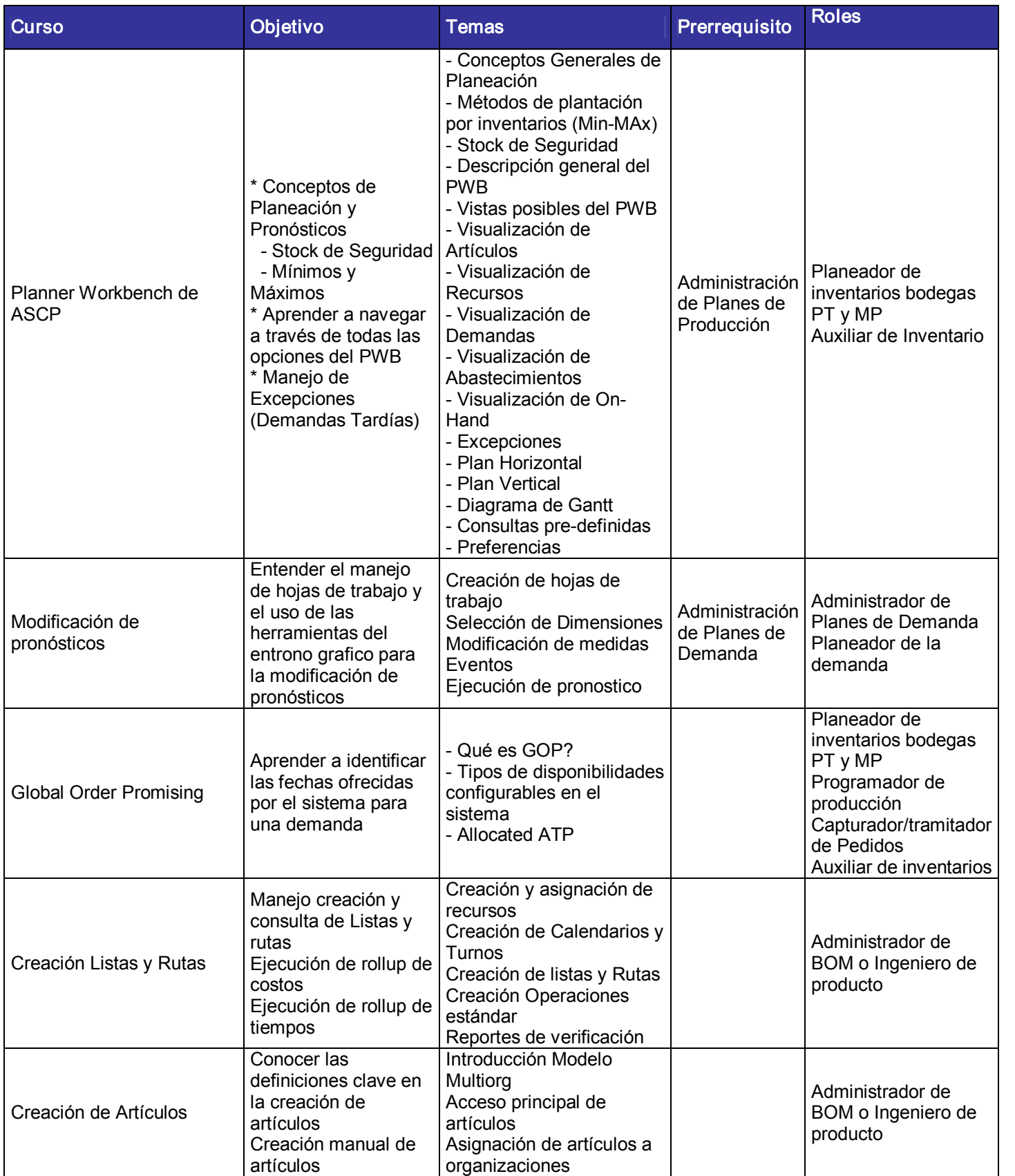

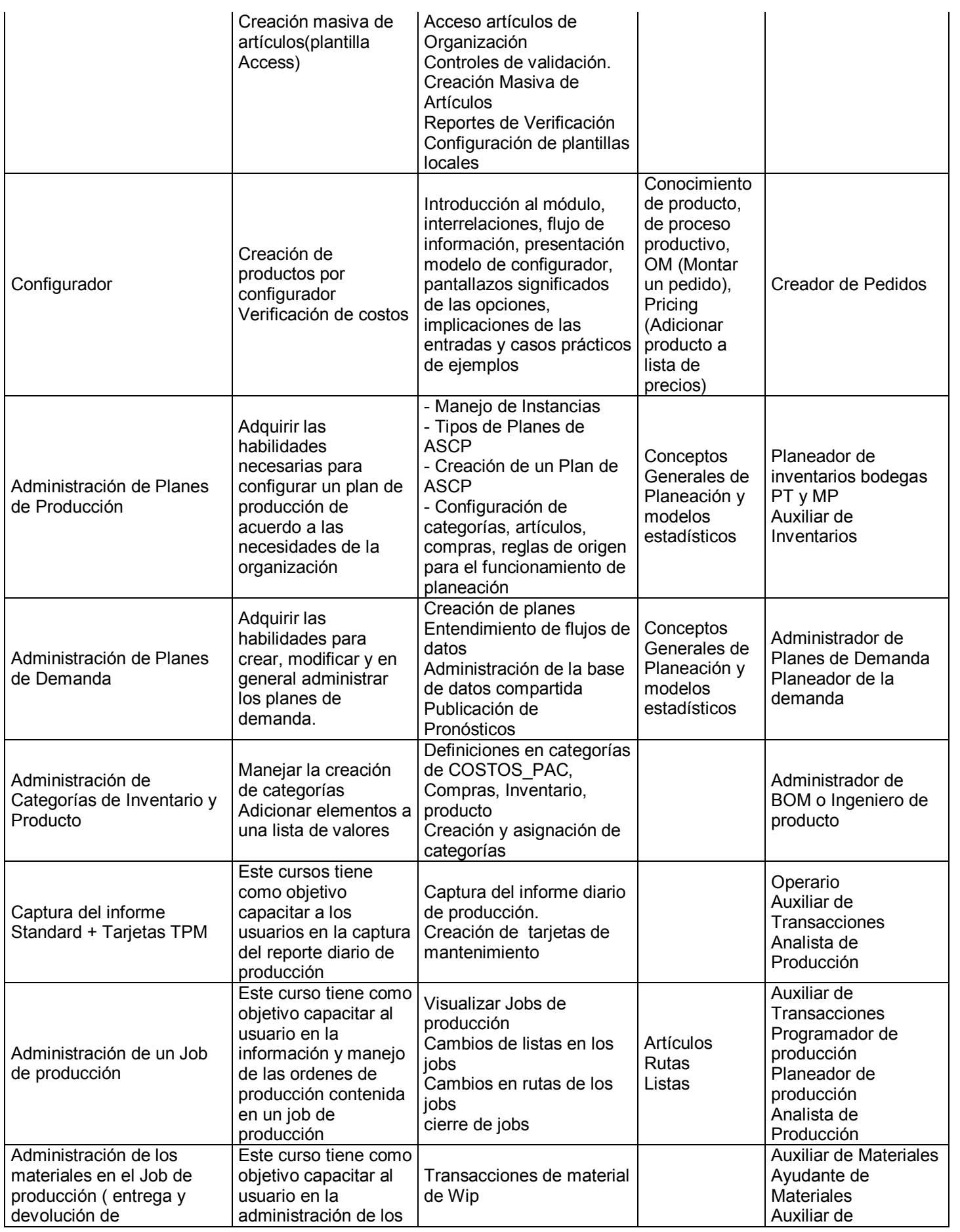

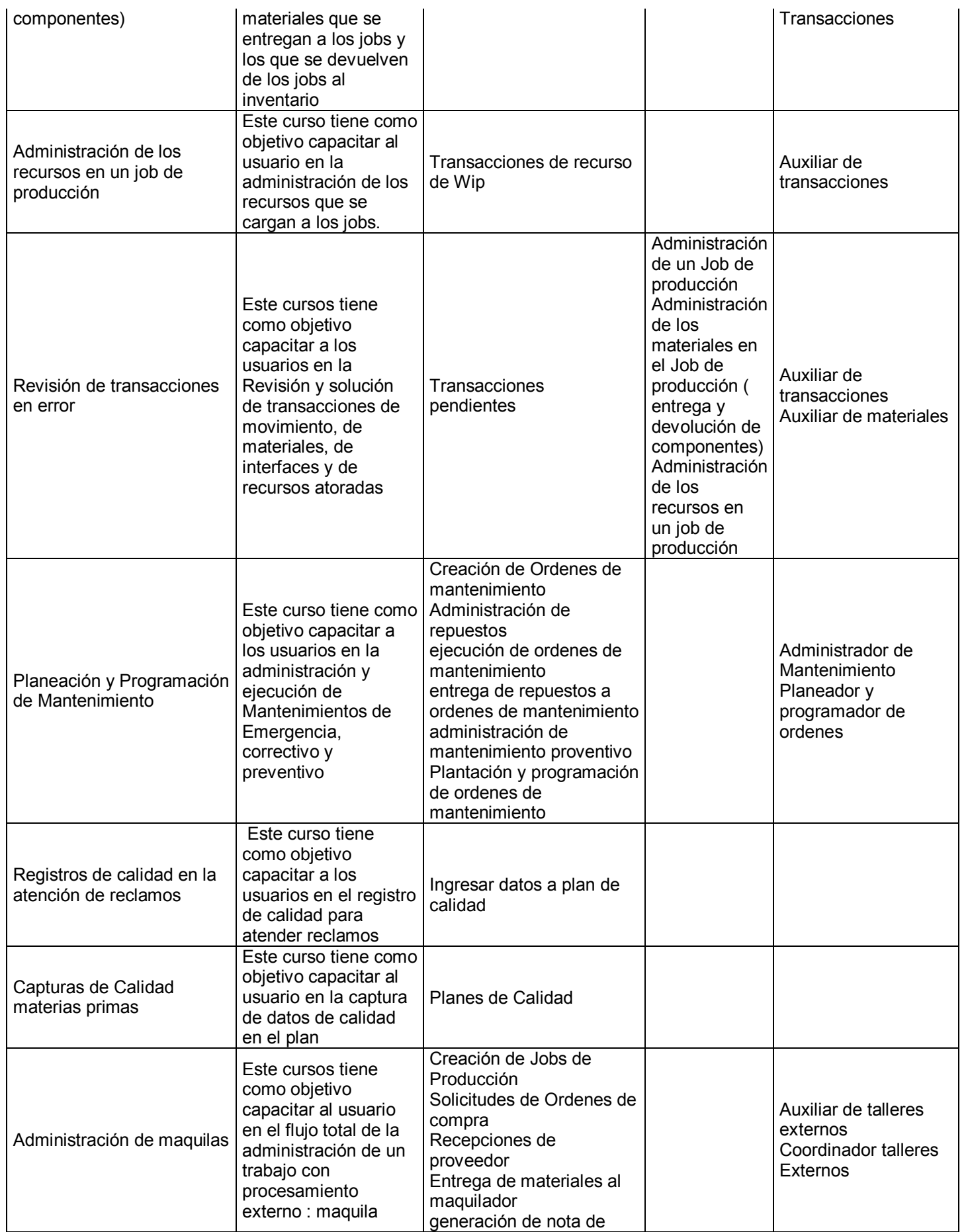

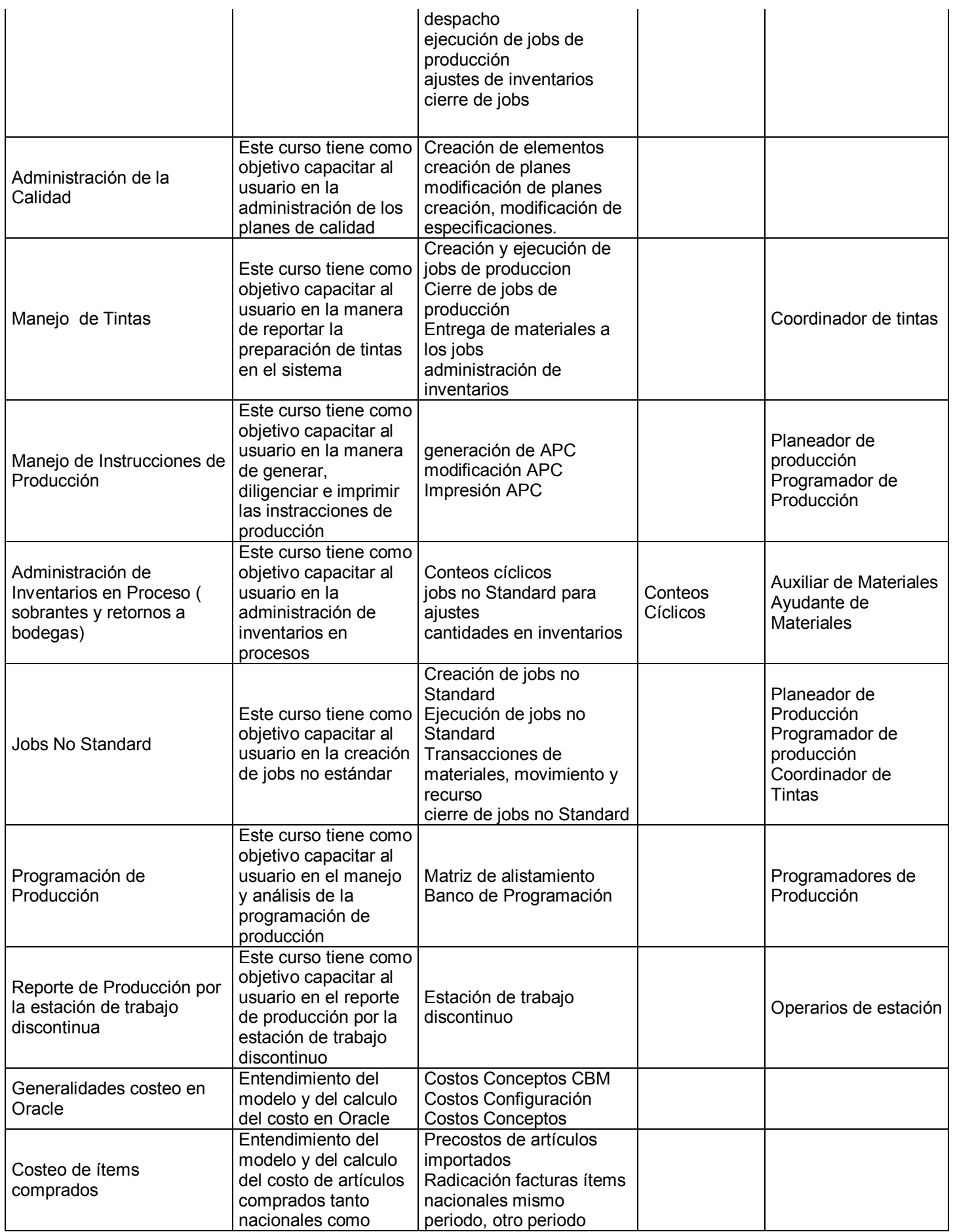

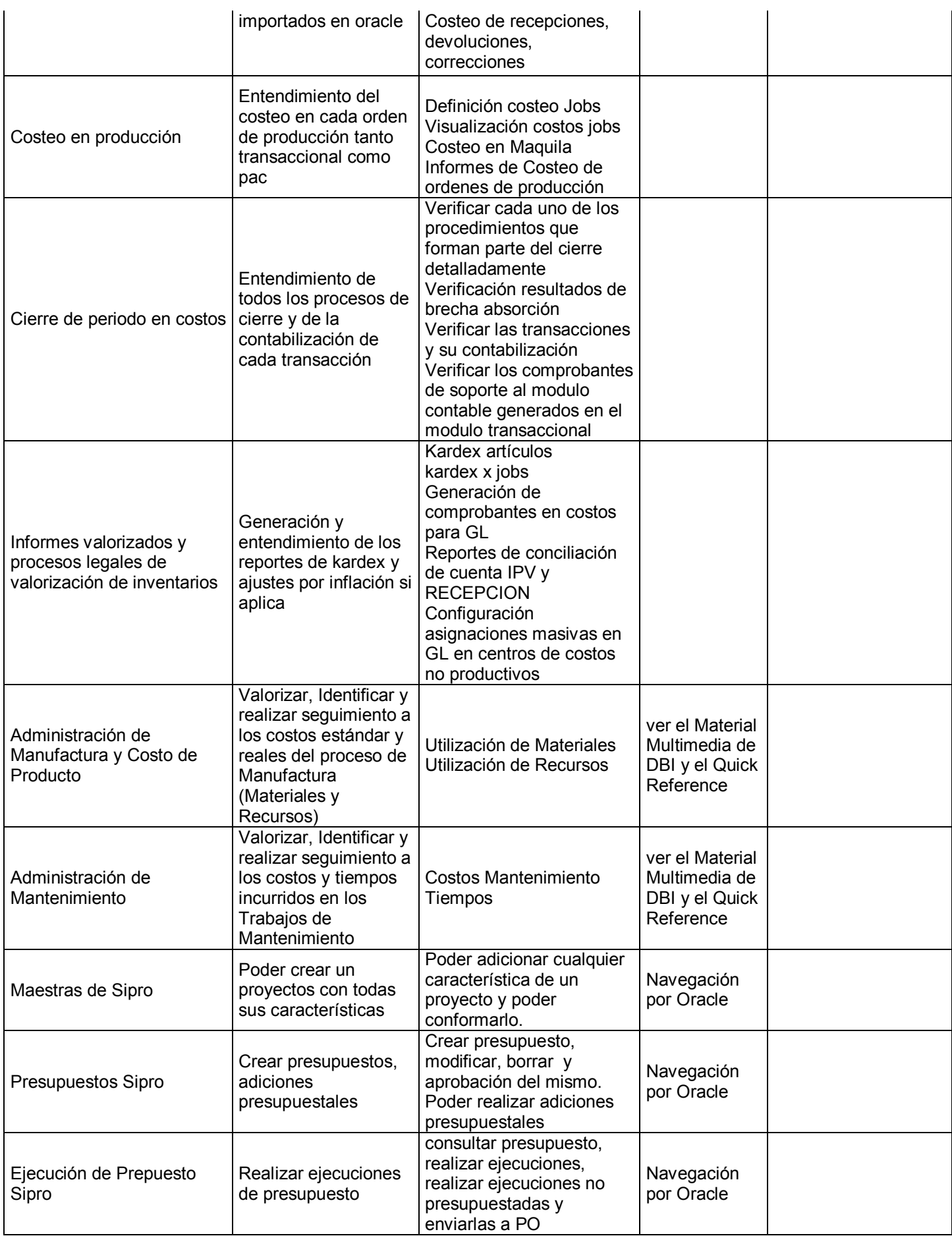

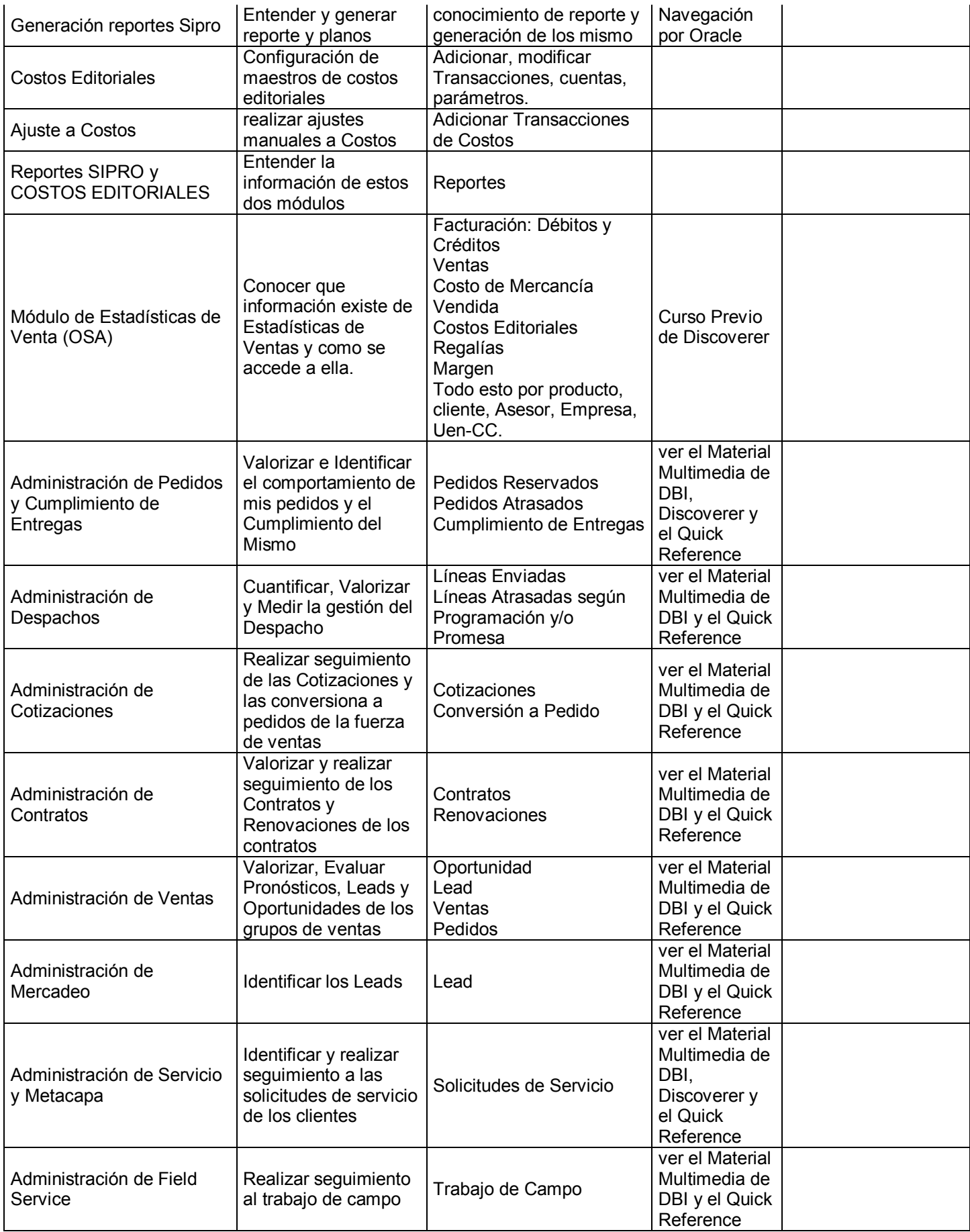

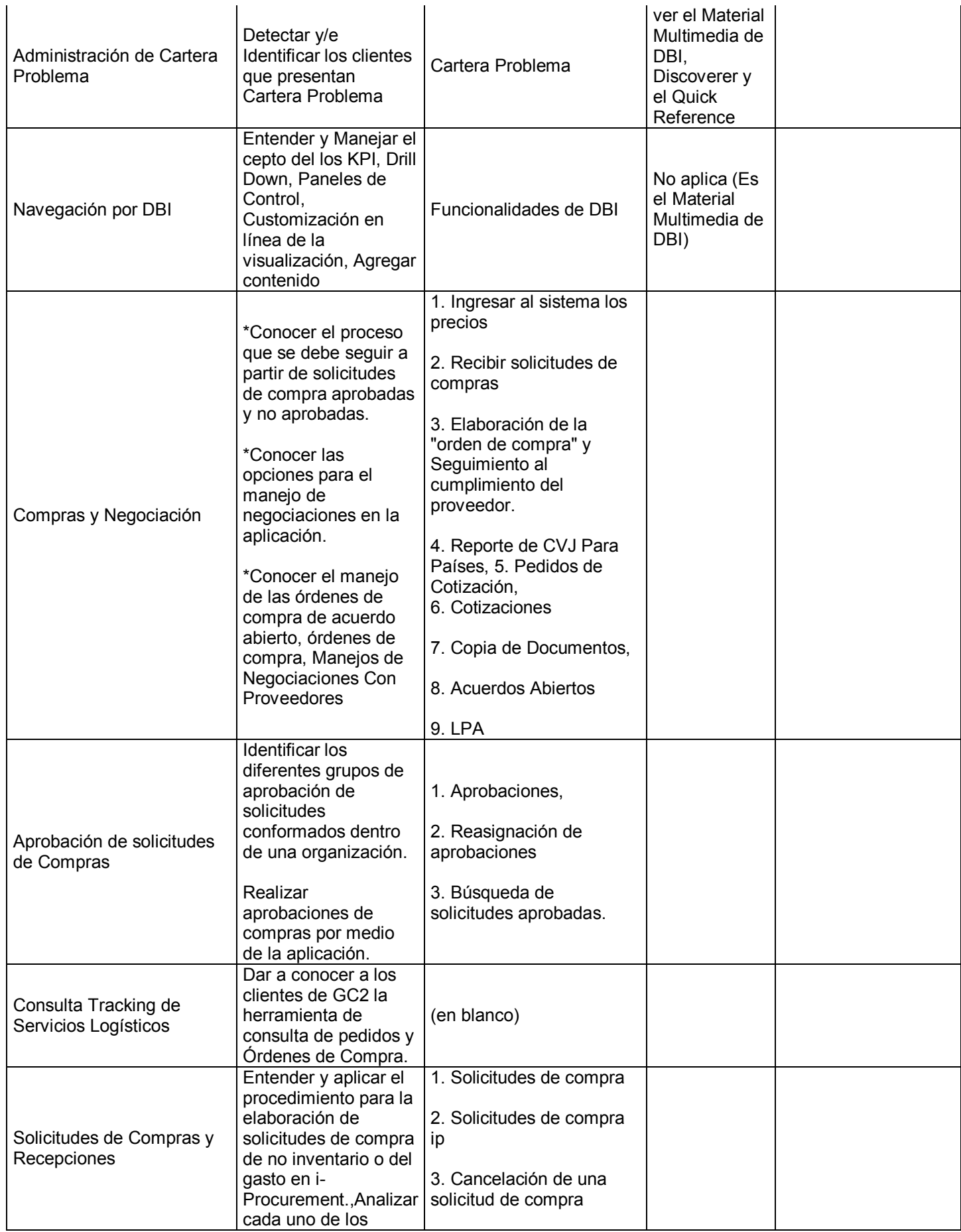

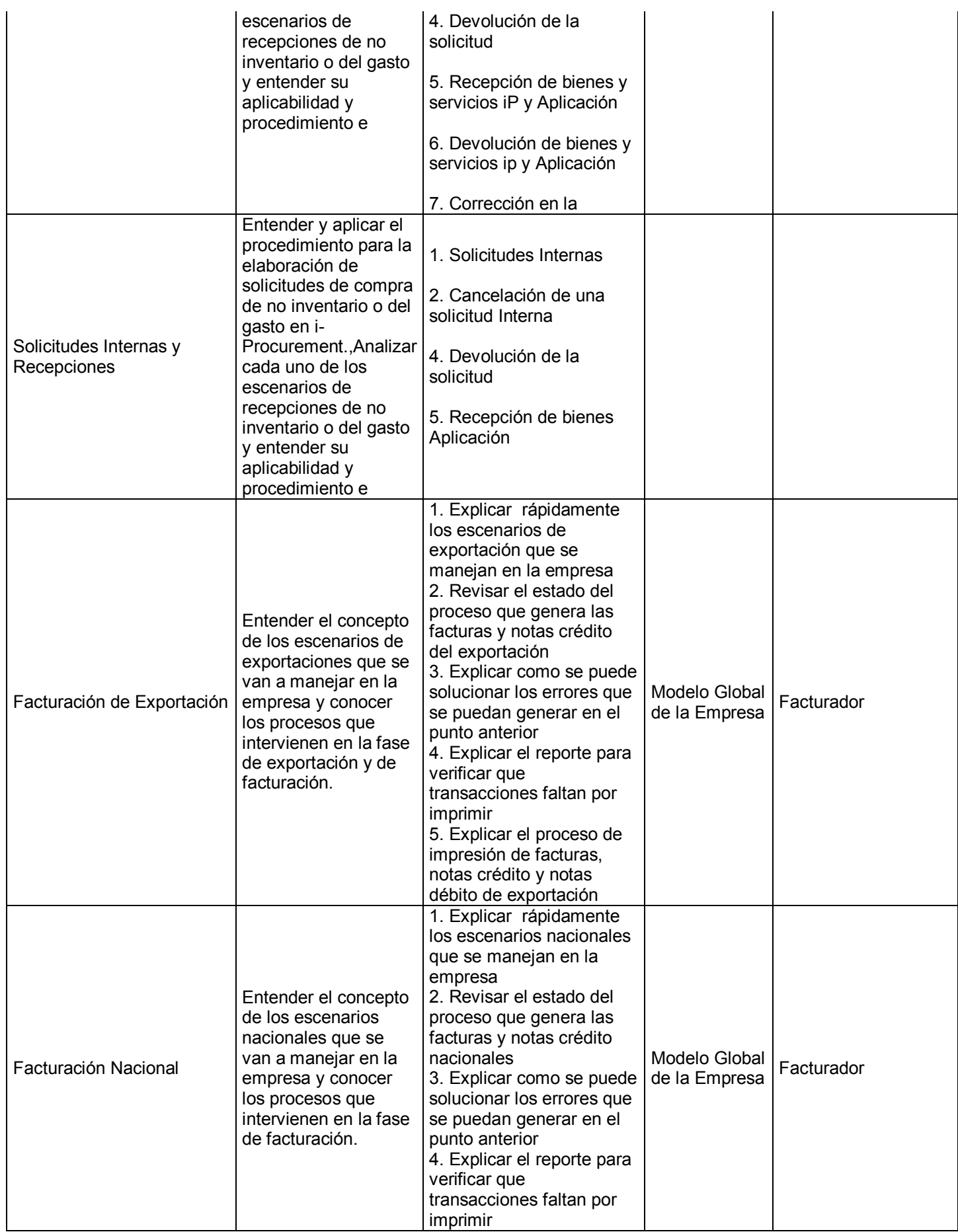

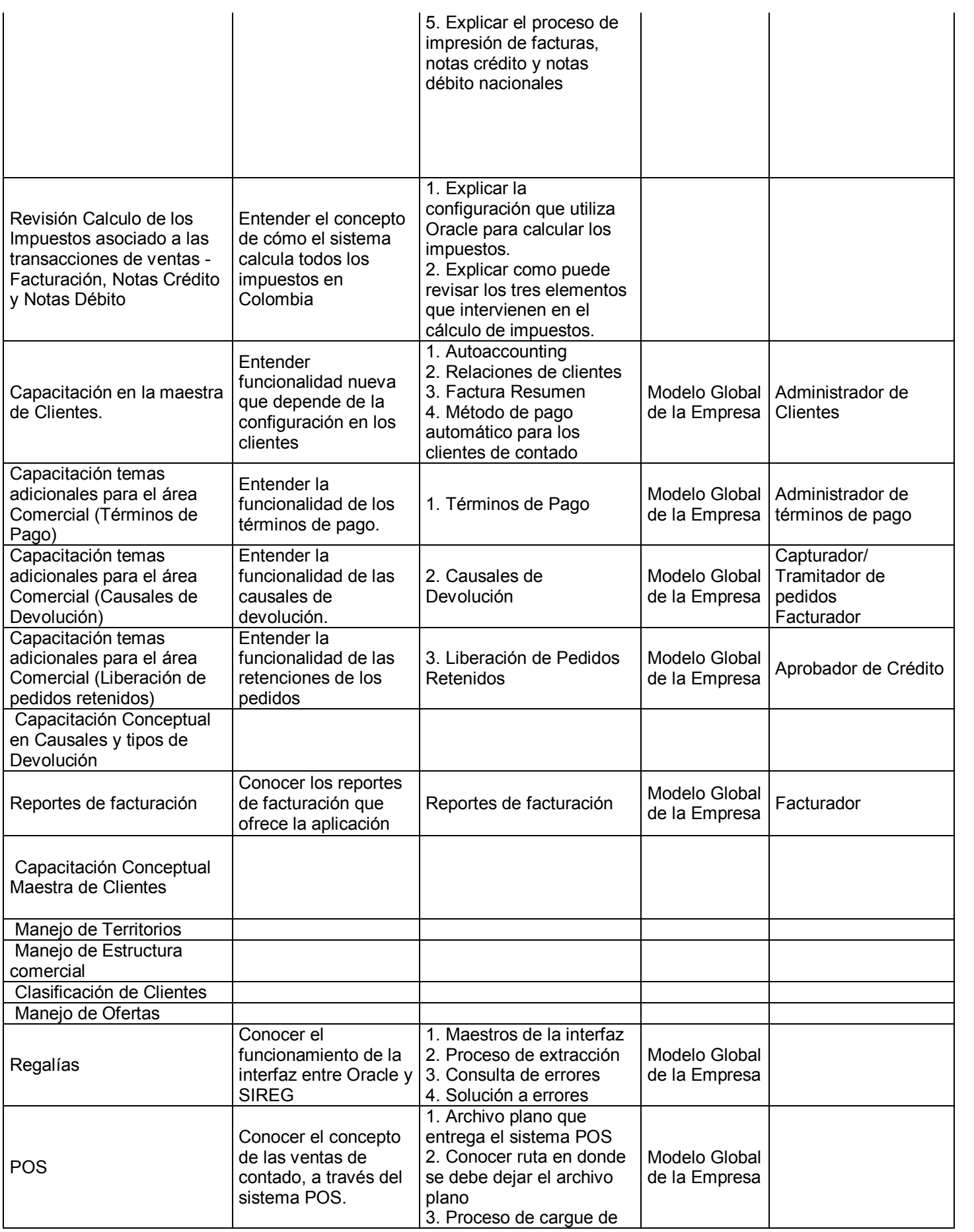

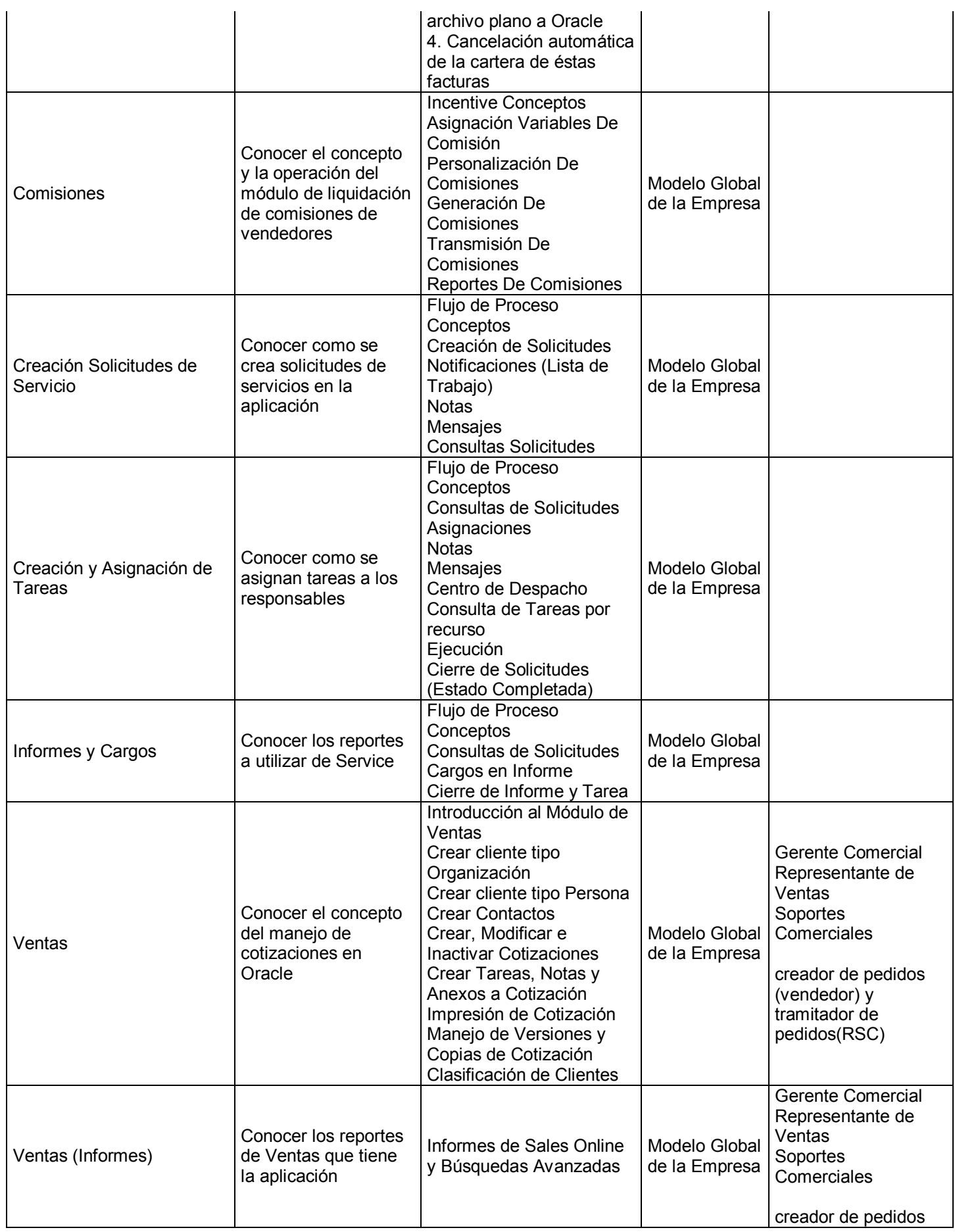

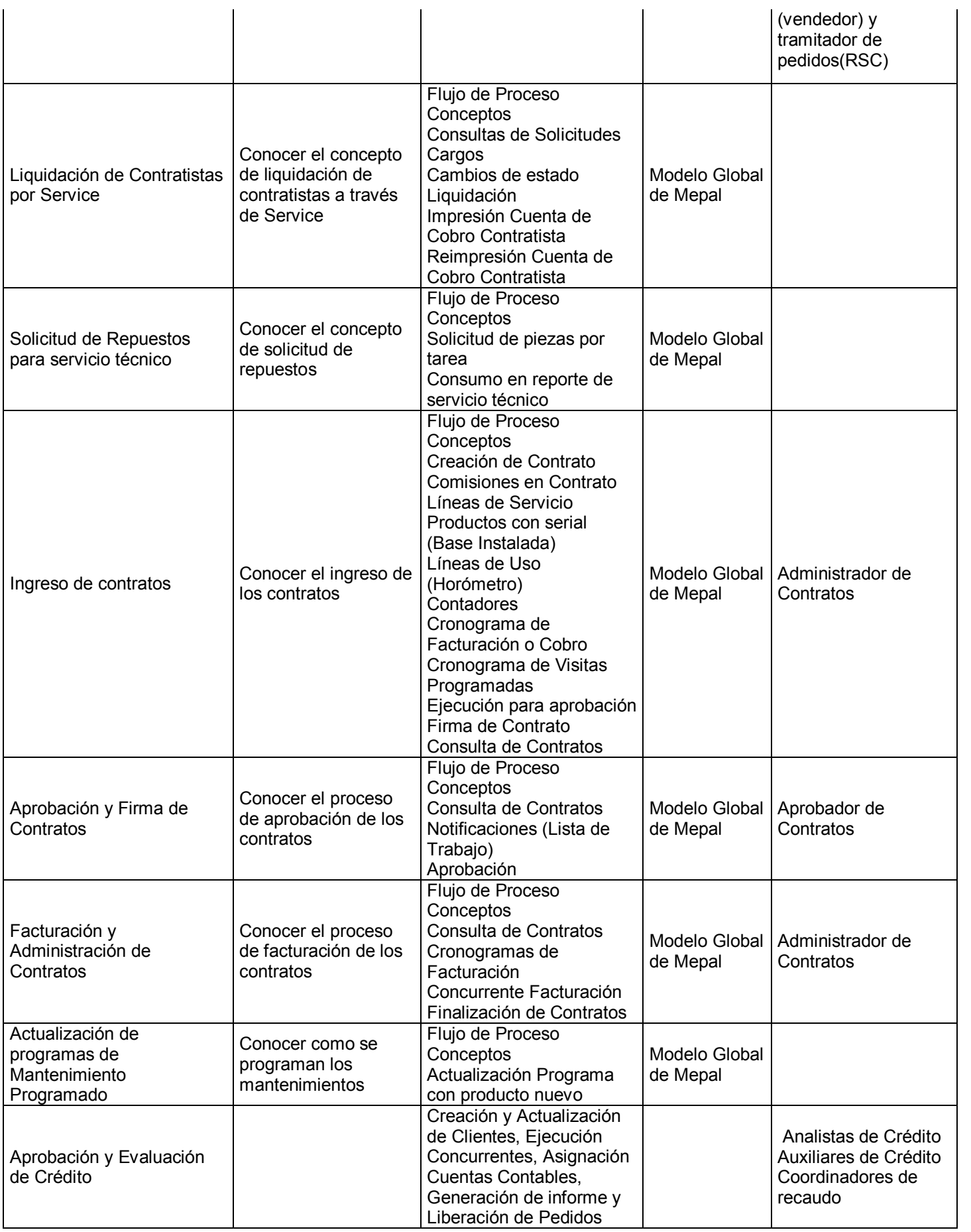

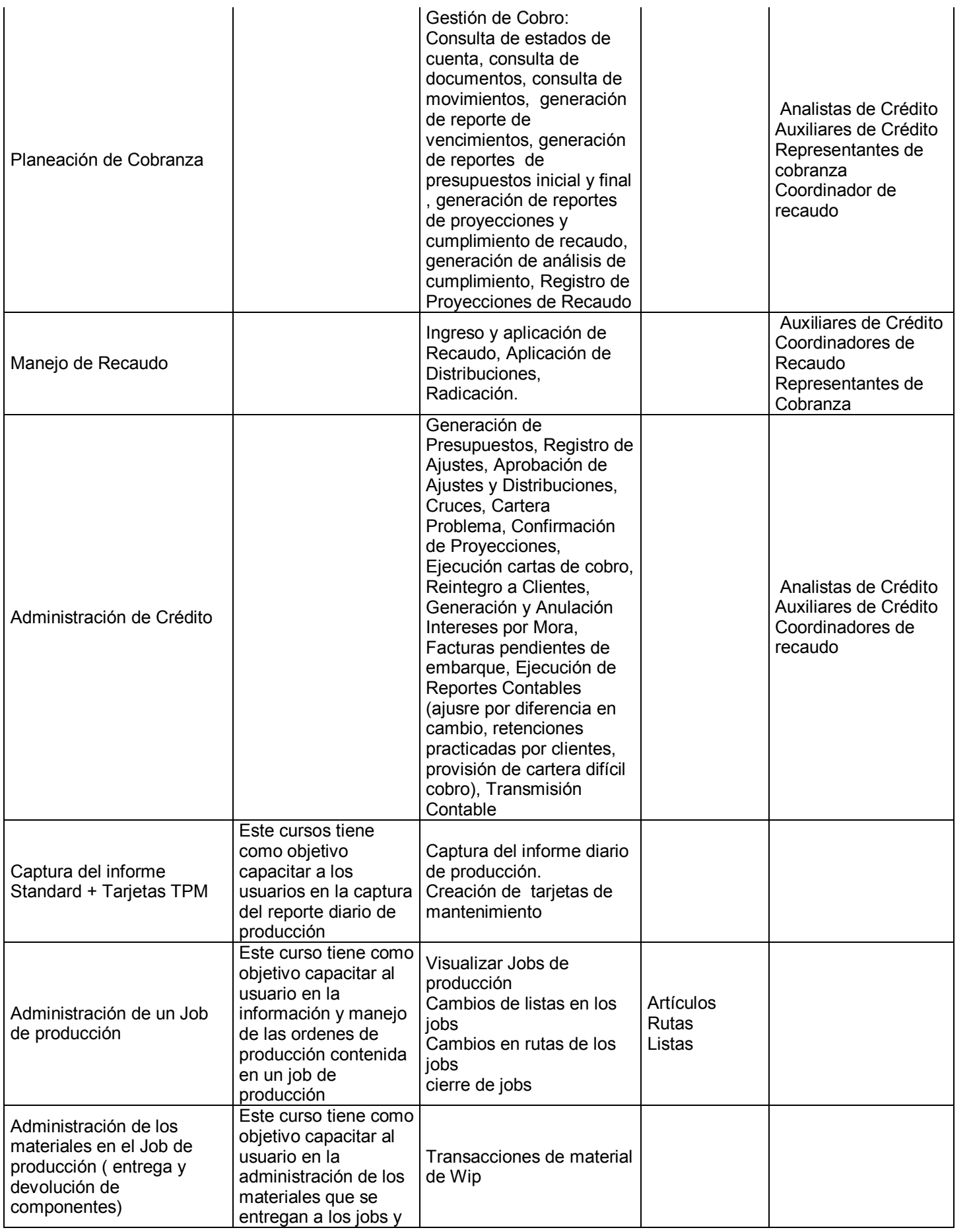

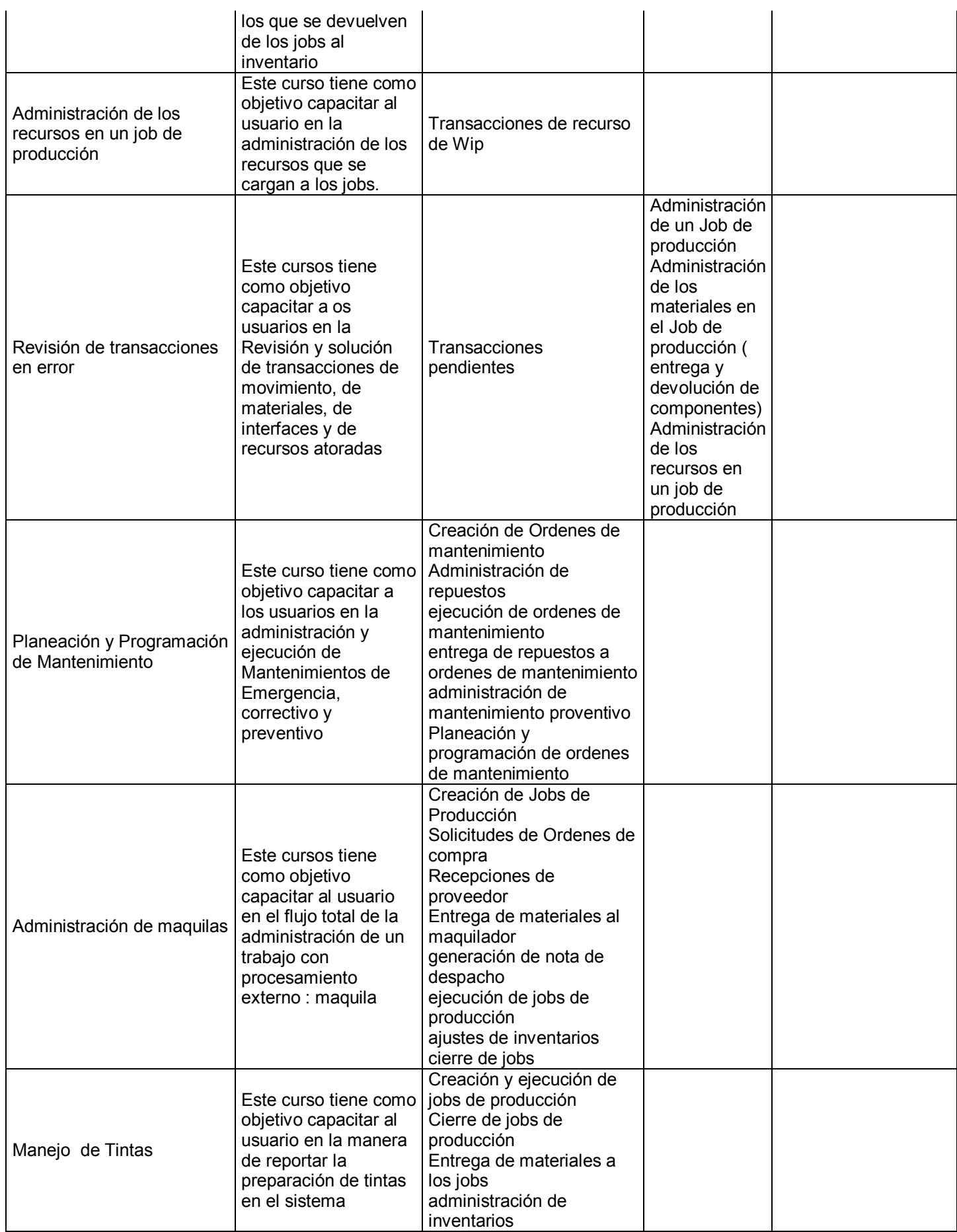

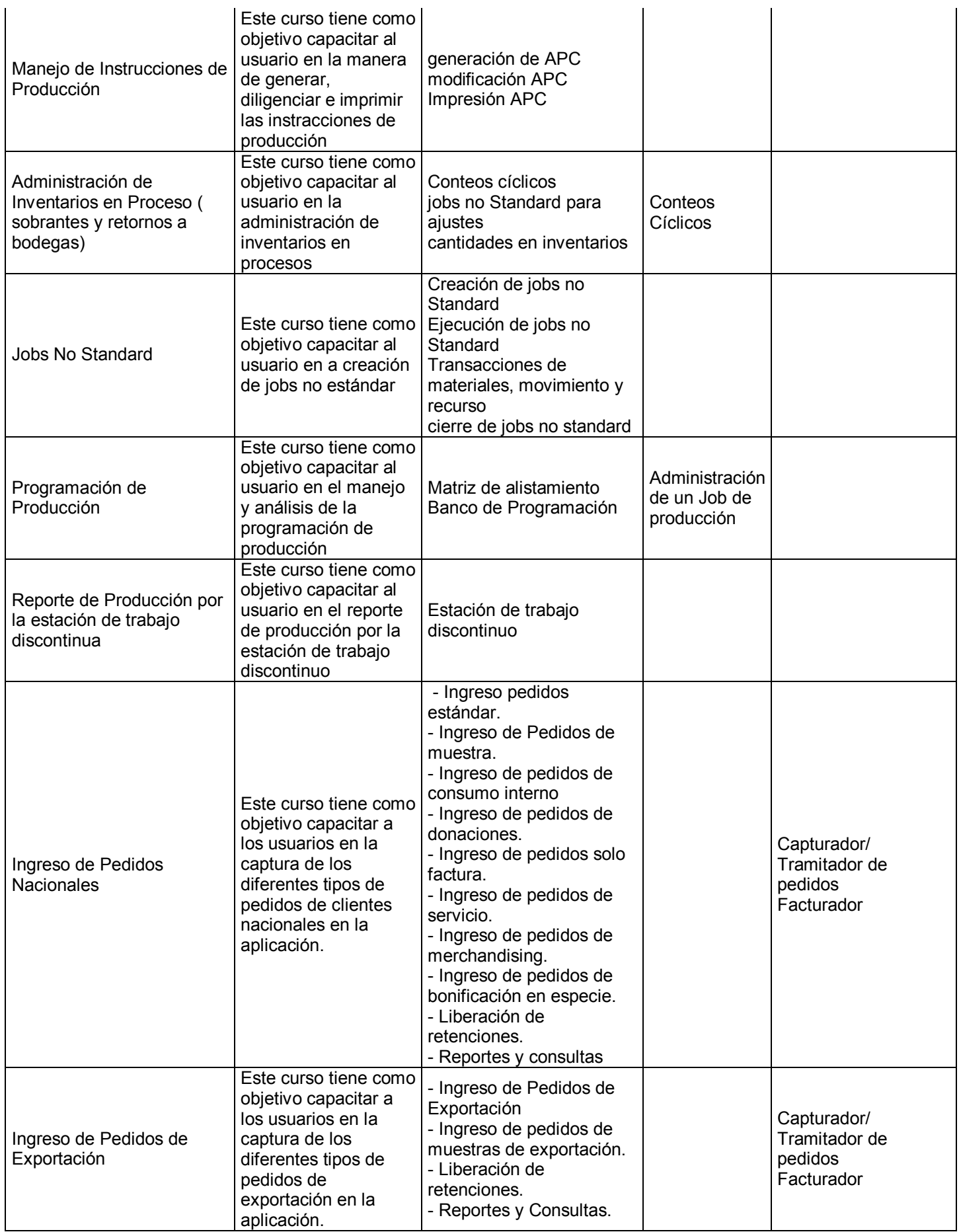

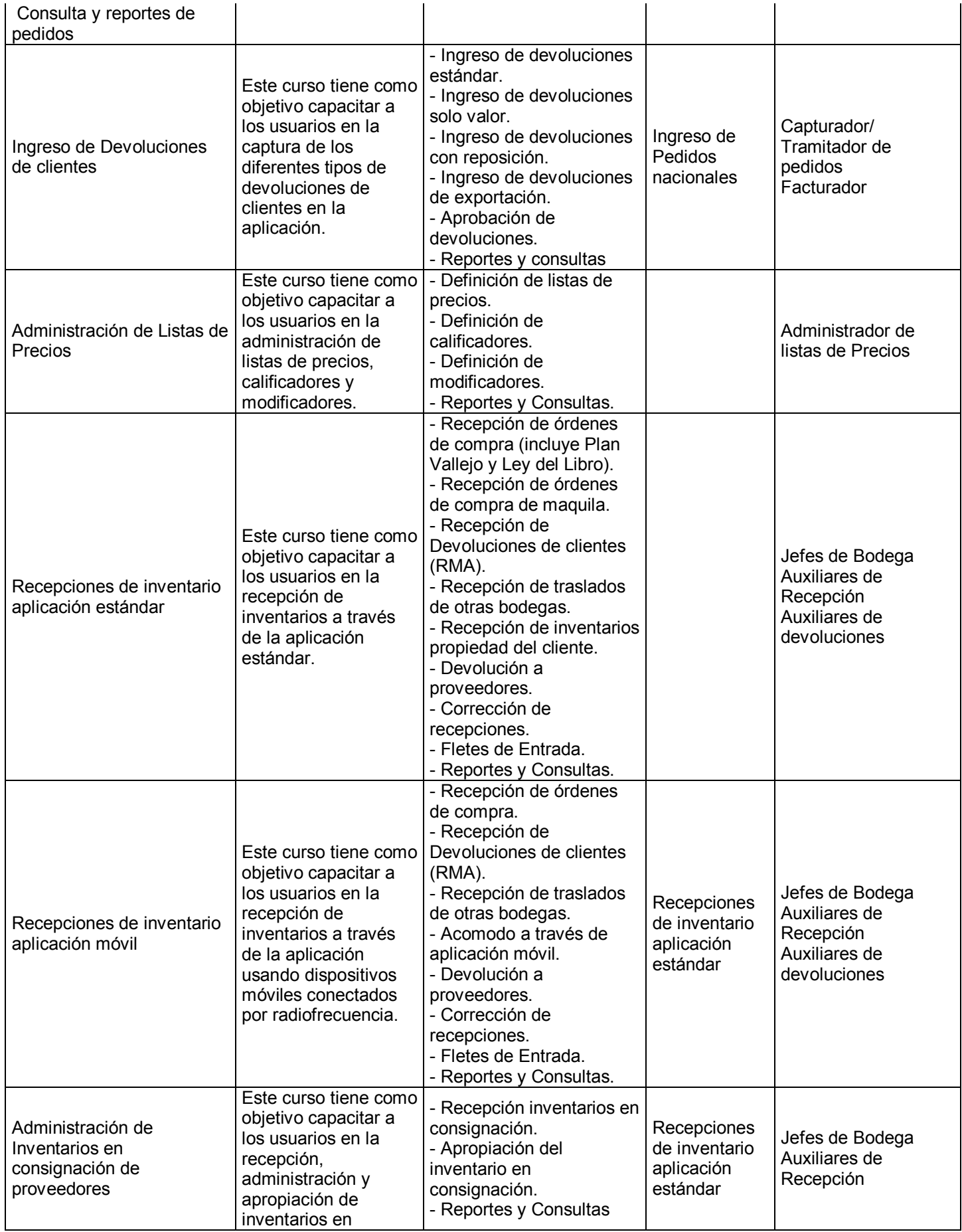

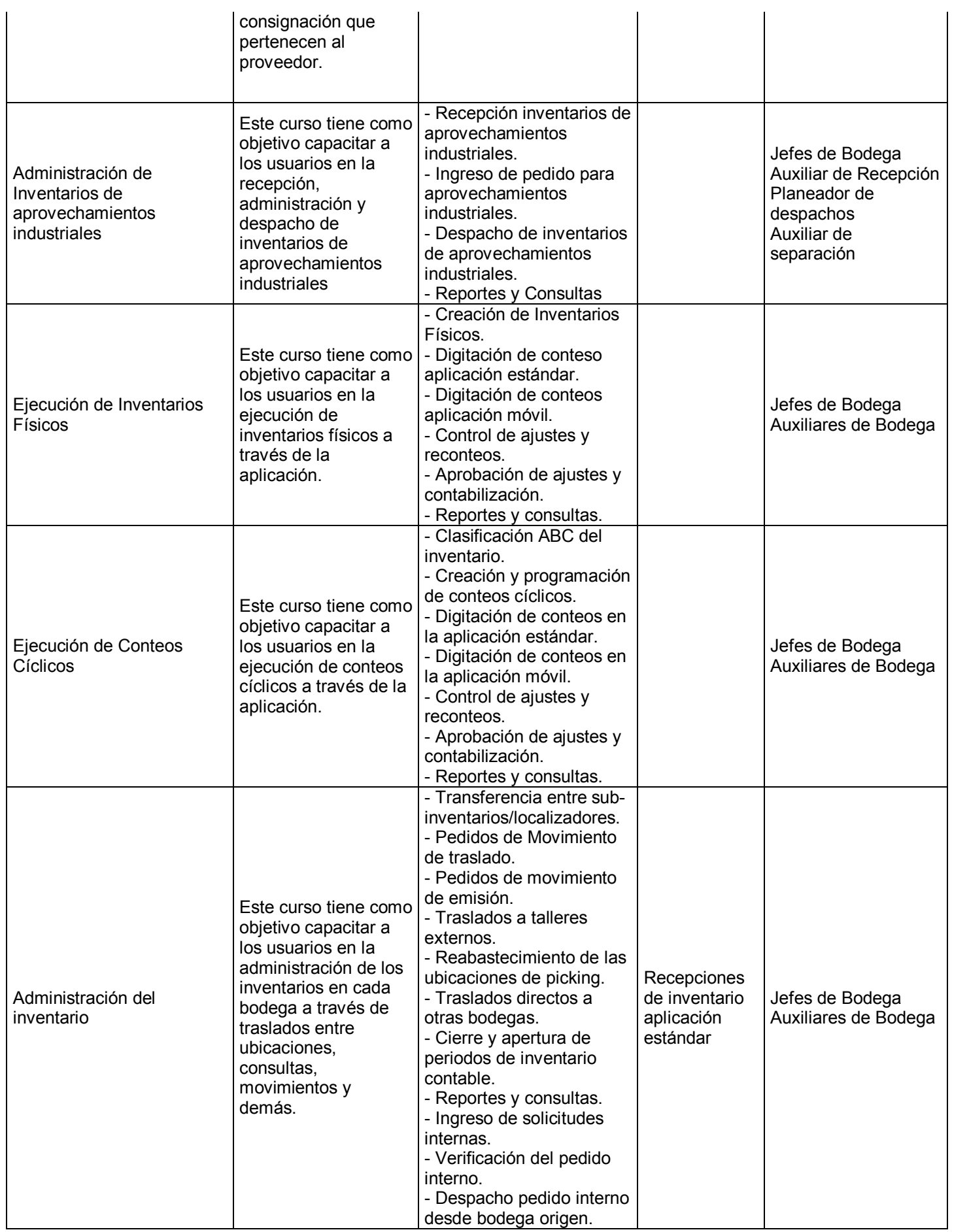

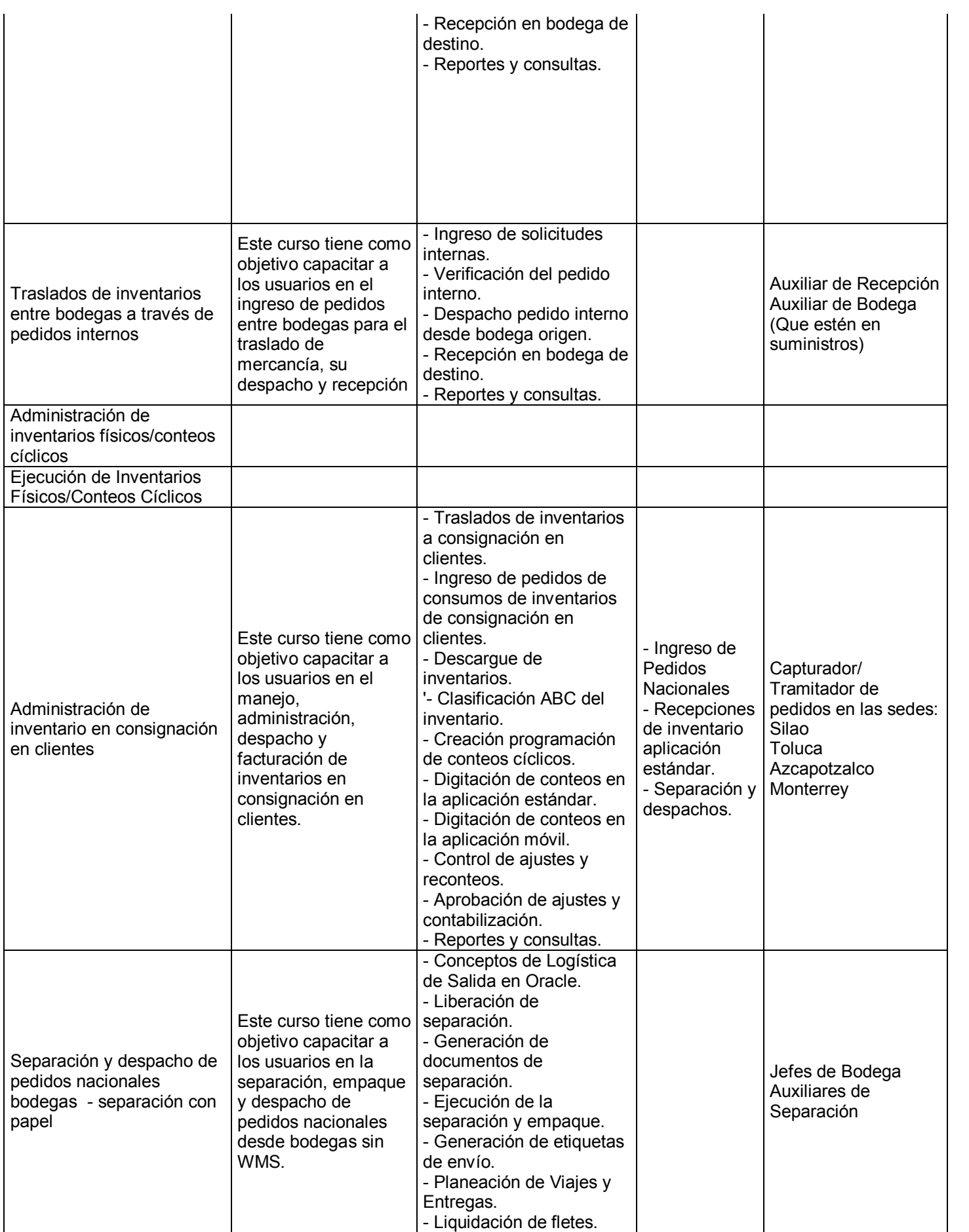

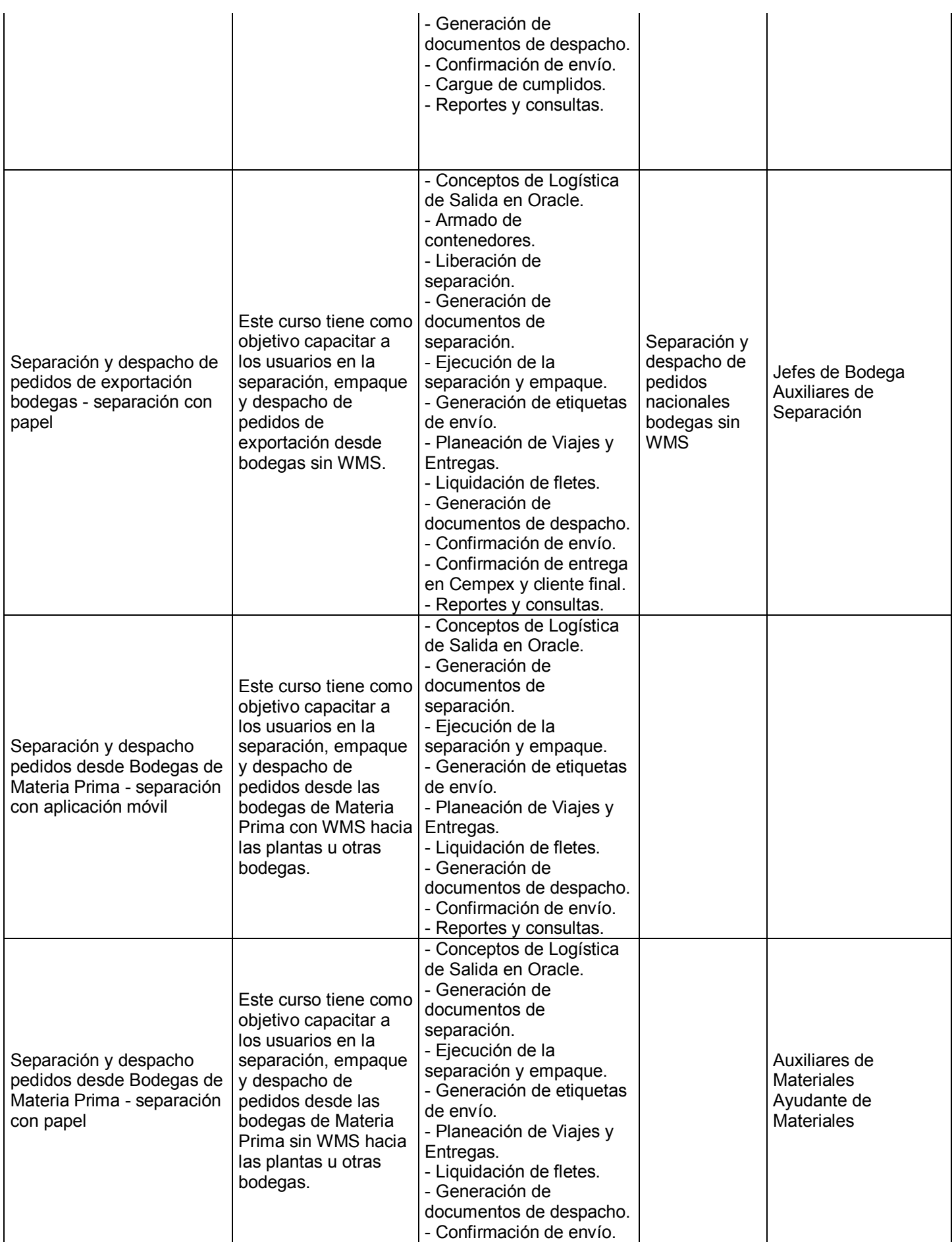

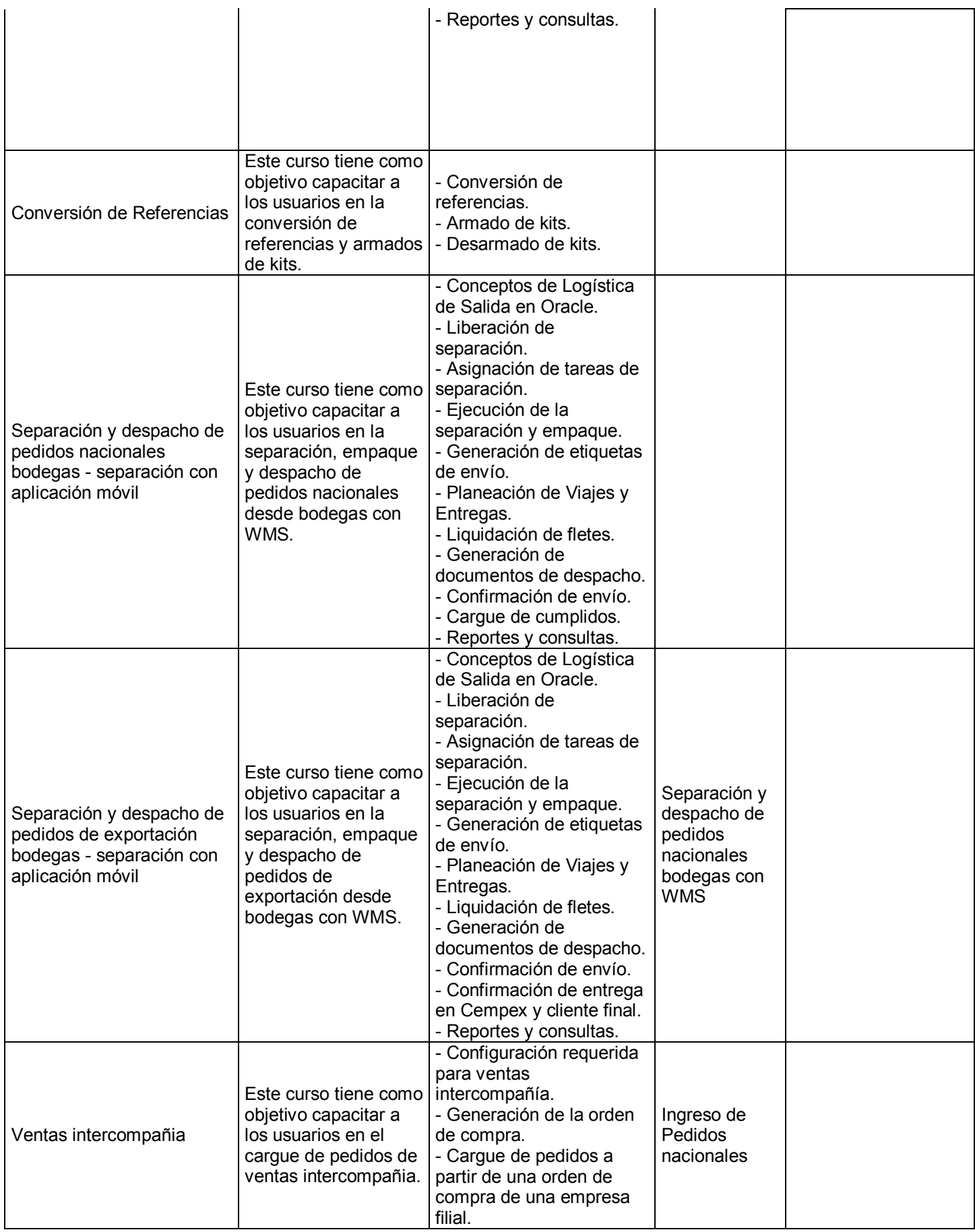

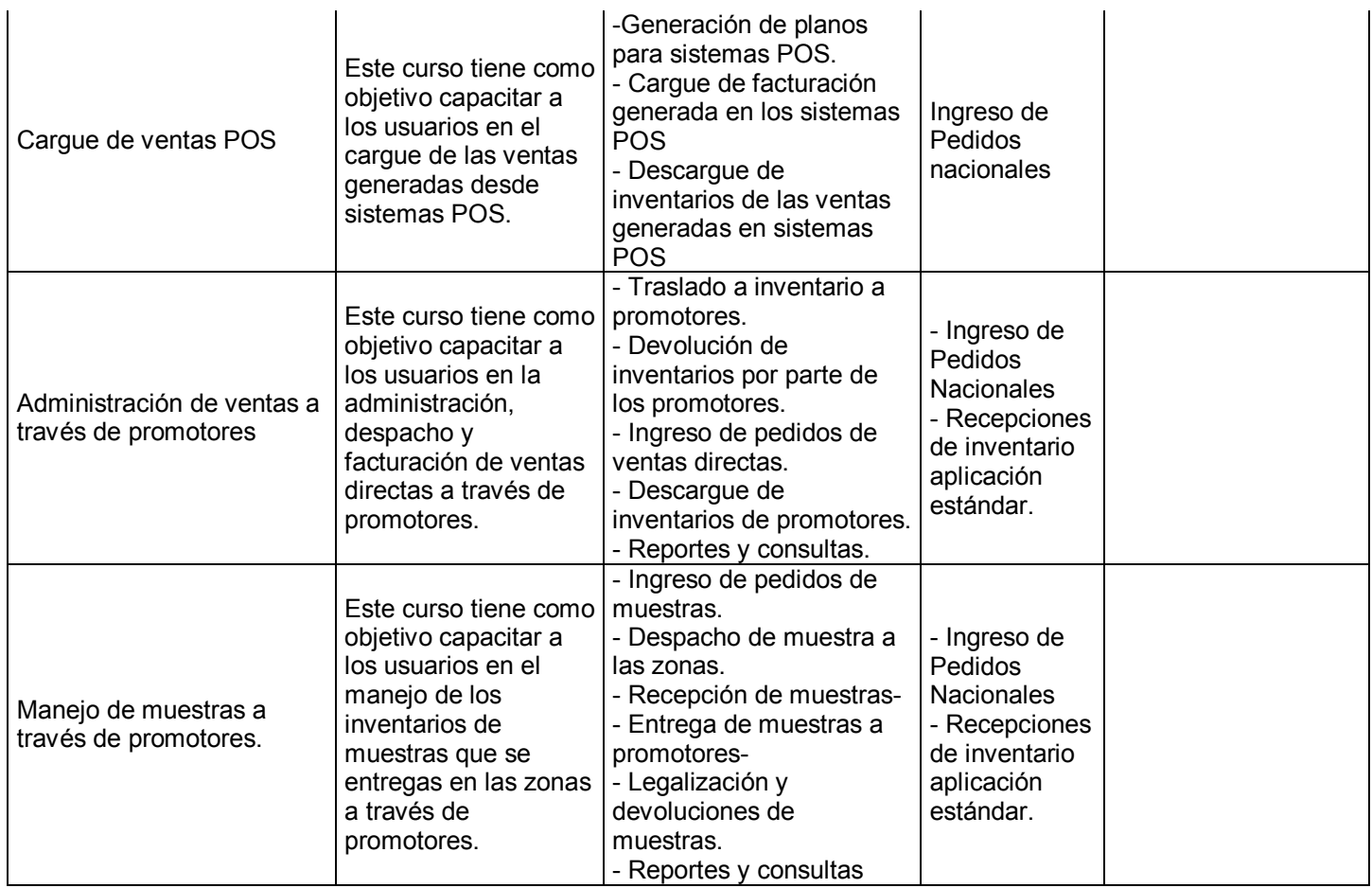